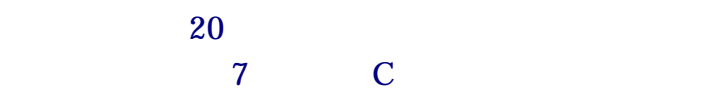

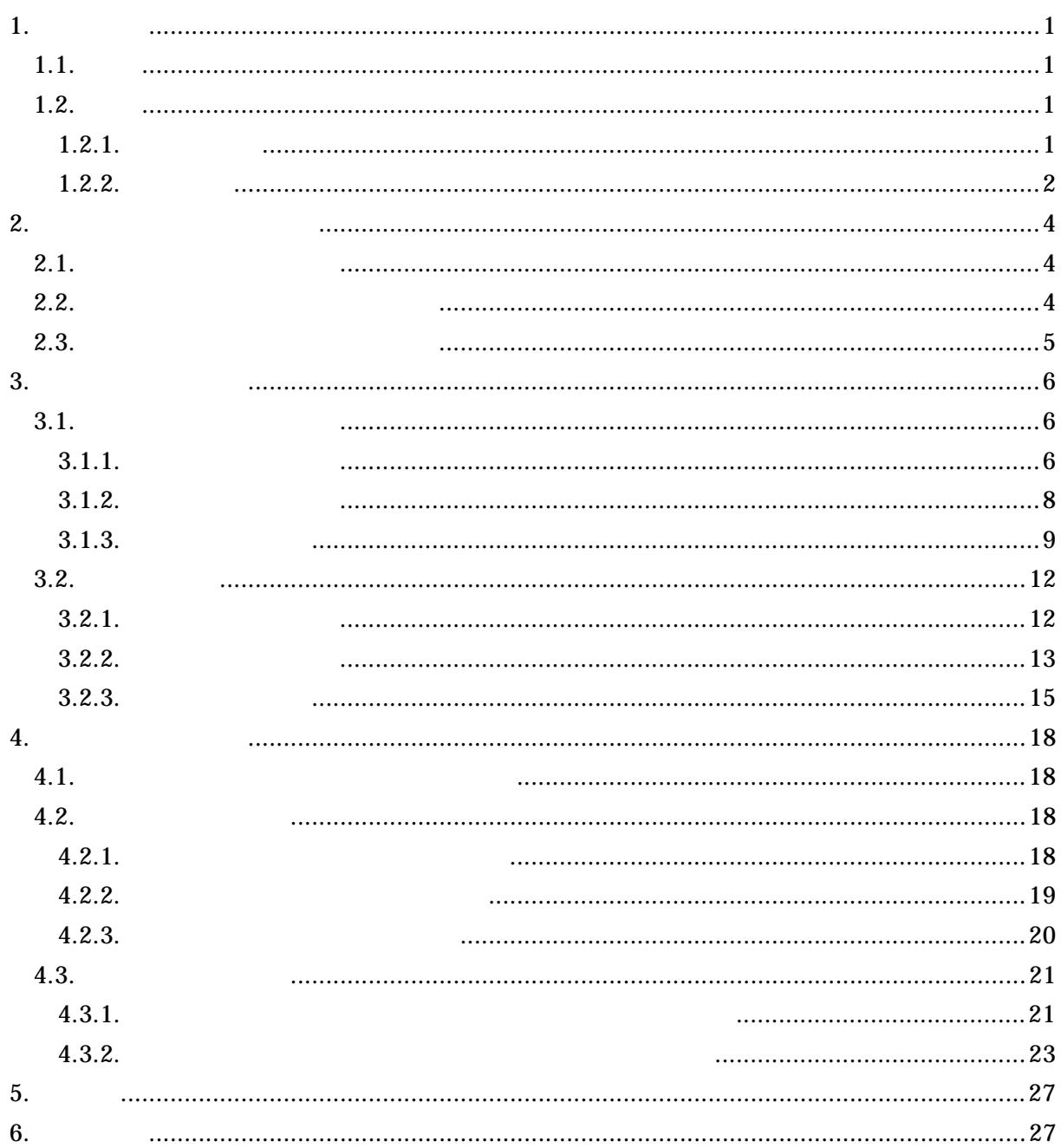

 $1.$  $1.1.$ 

 $1.2.$ 

 $1.2.1.$ 

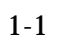

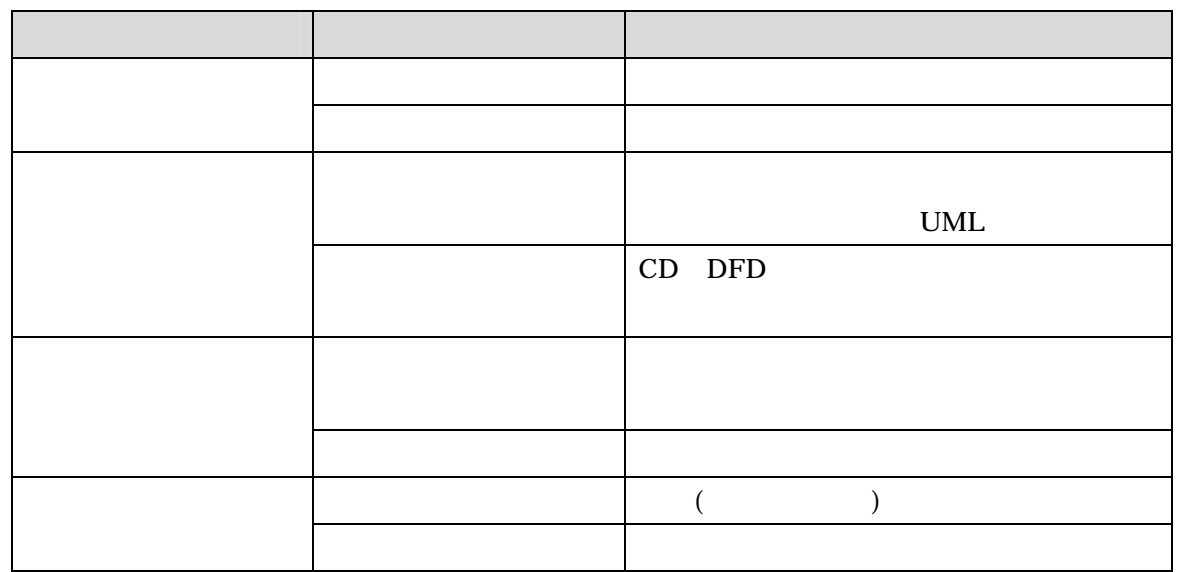

 $1.2.2.$ 

- $\bullet$
- $\bullet$
- $\bullet$

 $\bullet$ 

## QFD Quality Function Deployment R-C(Requirement -Component  $\sim$

C-C(Component-Component)

 $1 - 1$ 

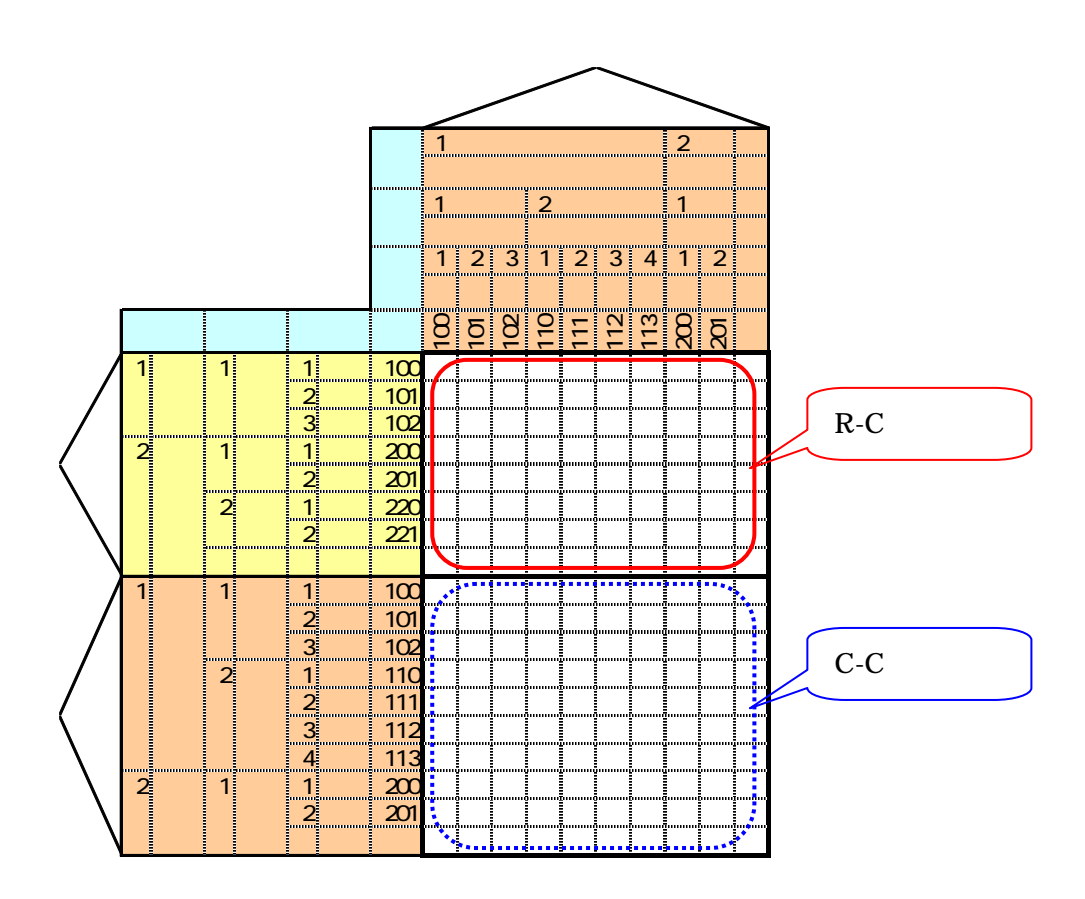

 $1 - 1$ 

 $\bullet$ 

- $\bullet$
- $\bullet$  $DFD$
- **•** DFD Data Flow Diagram
- CD Context Diagram

 $DFD$ 

- $\bullet$
- $\bullet$

 $2.$  $2.1.$ 

 $DFD$ 

 $QFD$ 

 $QFD$ 

 $2.2.$ 

R-C 0. 2002 - C-C 0. 2002 - C-C 0. 2022 - C-C 0. 2022 - C-C 0. 2022 - 2022 - 2022 - 2022 - 2022 - 2022 - 2022 - 2022 - 2022 - 2023 - 2022 - 2023 - 2022 - 2023 - 2022 - 2023 - 2023 - 2023 - 2023 - 2023 - 2023 - 2023 - 2023

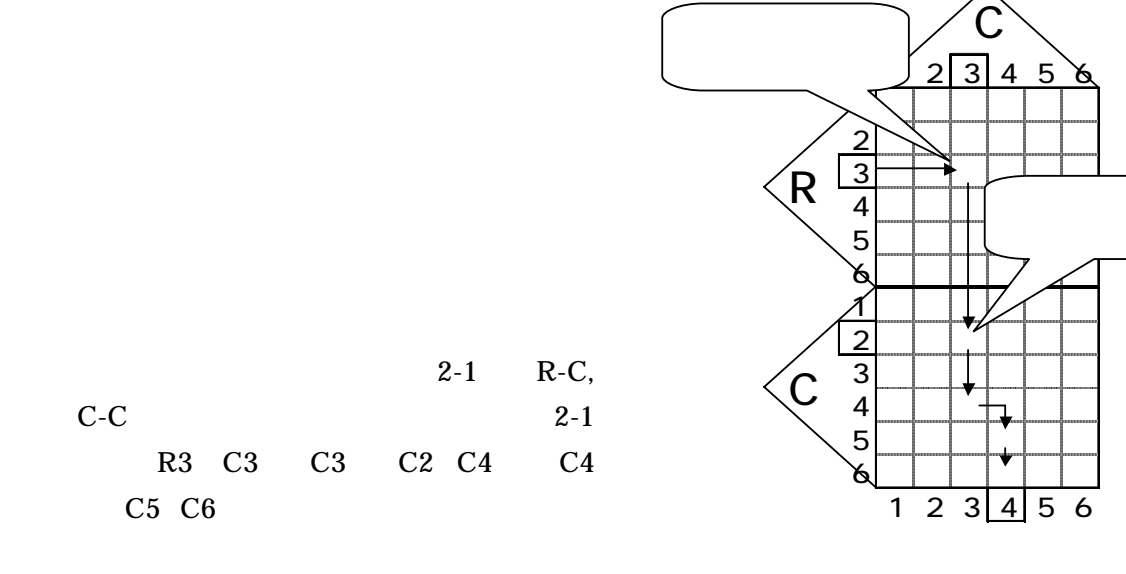

 $2.3.$ 

R-C

C-C

 $KKD$ 

 $4.2.1.$ 

3. 二元表の作成手順  $3.1.$  $3.1.1.$ 

 $UML$  1

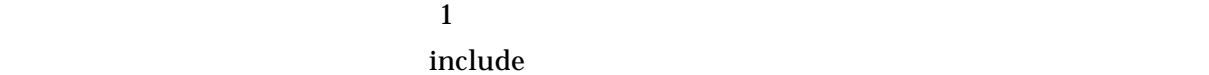

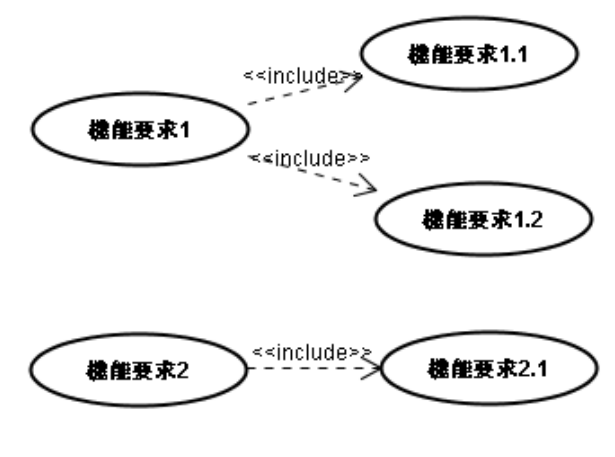

 $3-1$ 

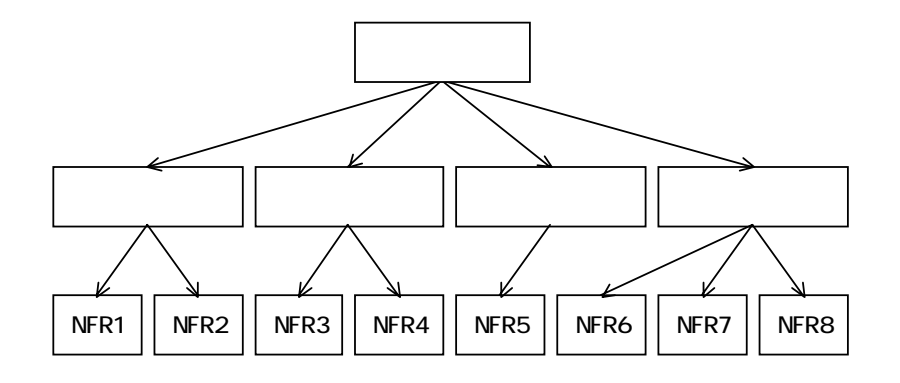

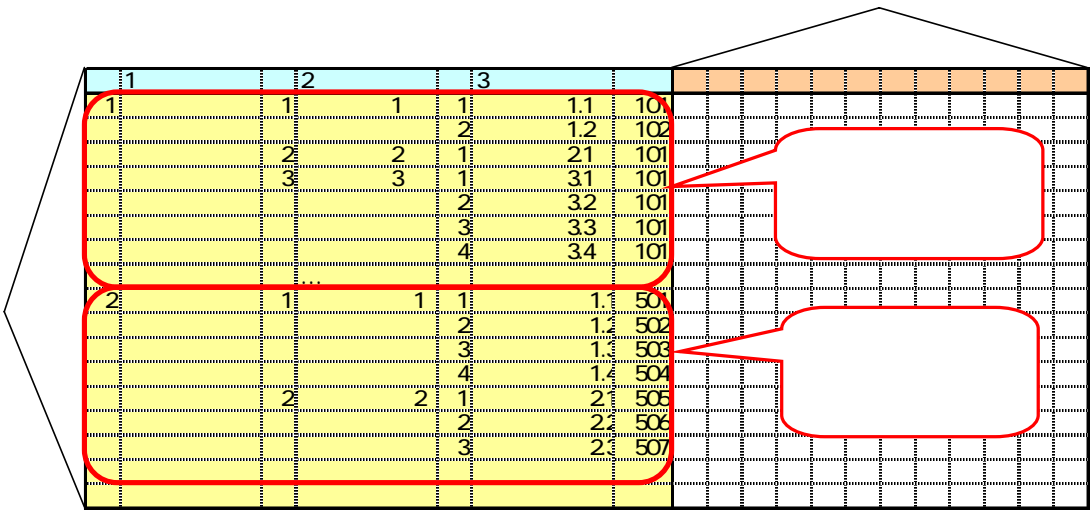

 $UML$ ラス図などの静的モデルがある。パッケージ図はクラス図等の UML の要素をまとめるため

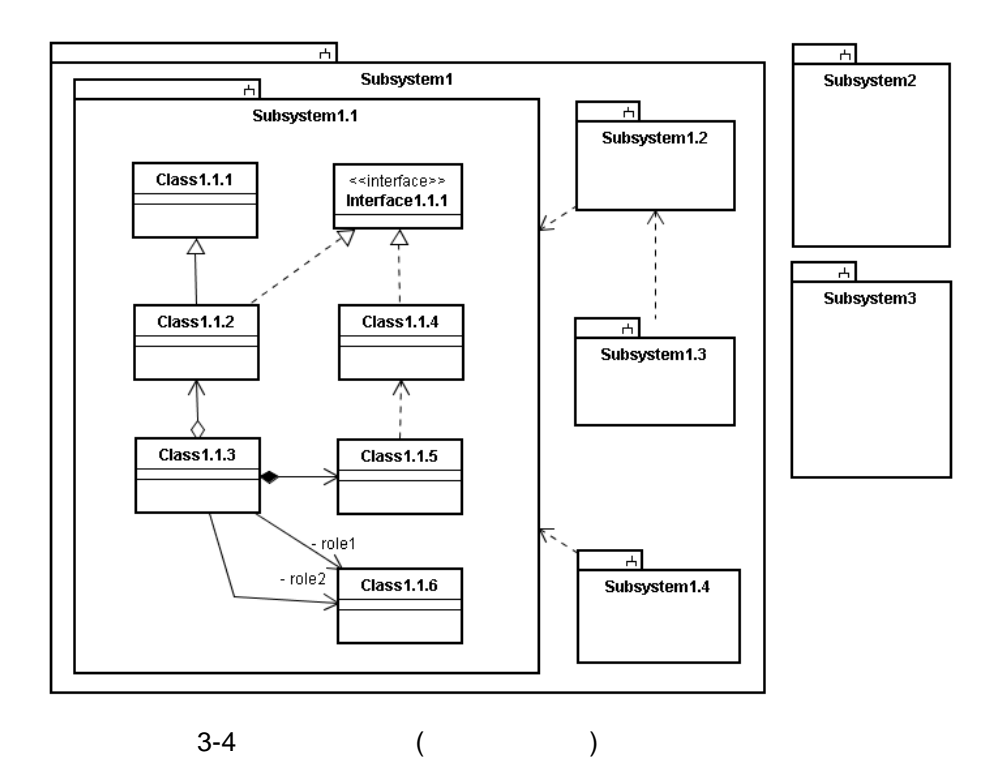

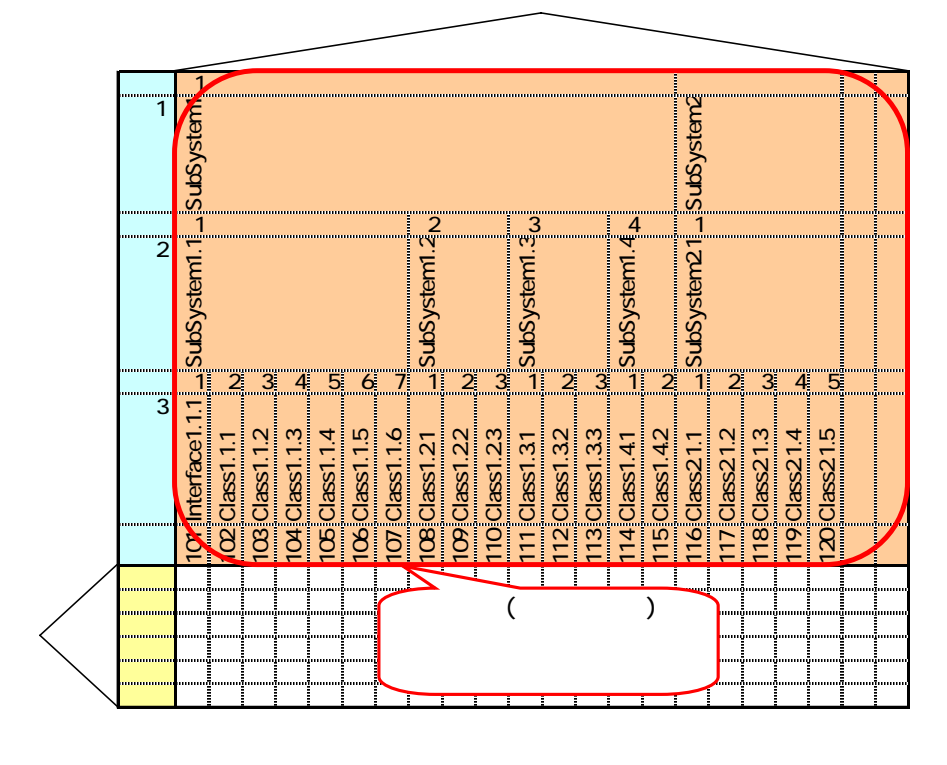

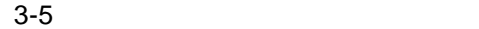

 $3.1.3.$  $3.1.3.1.$ 

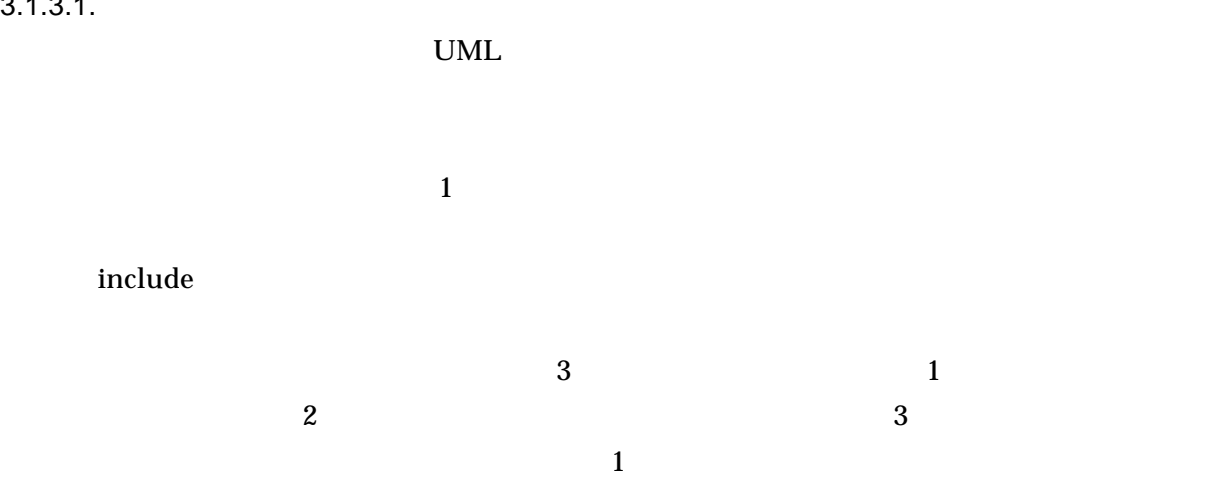

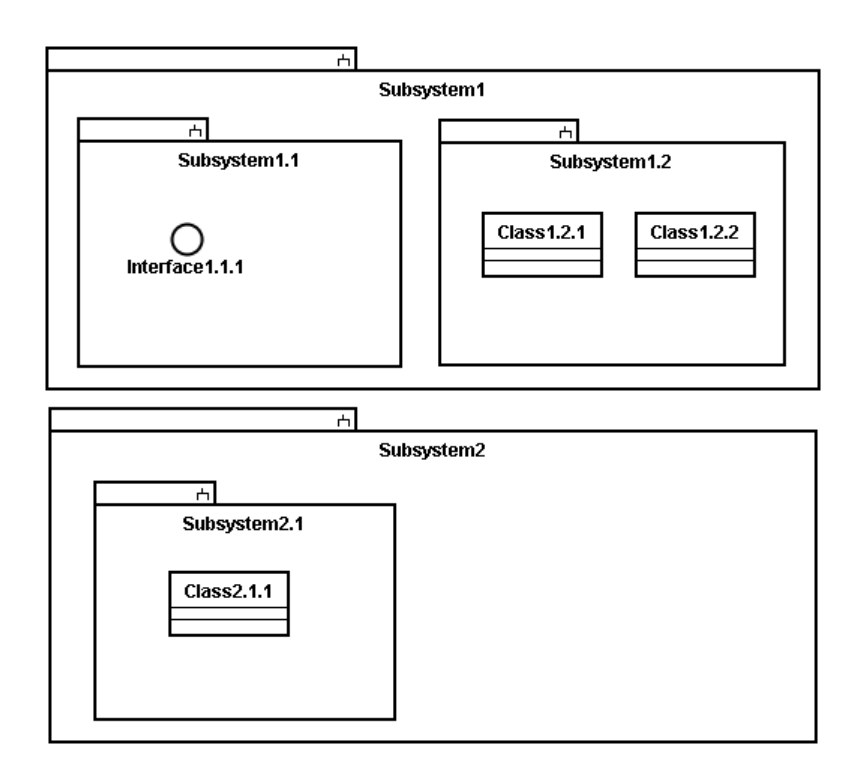

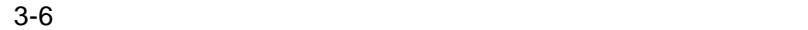

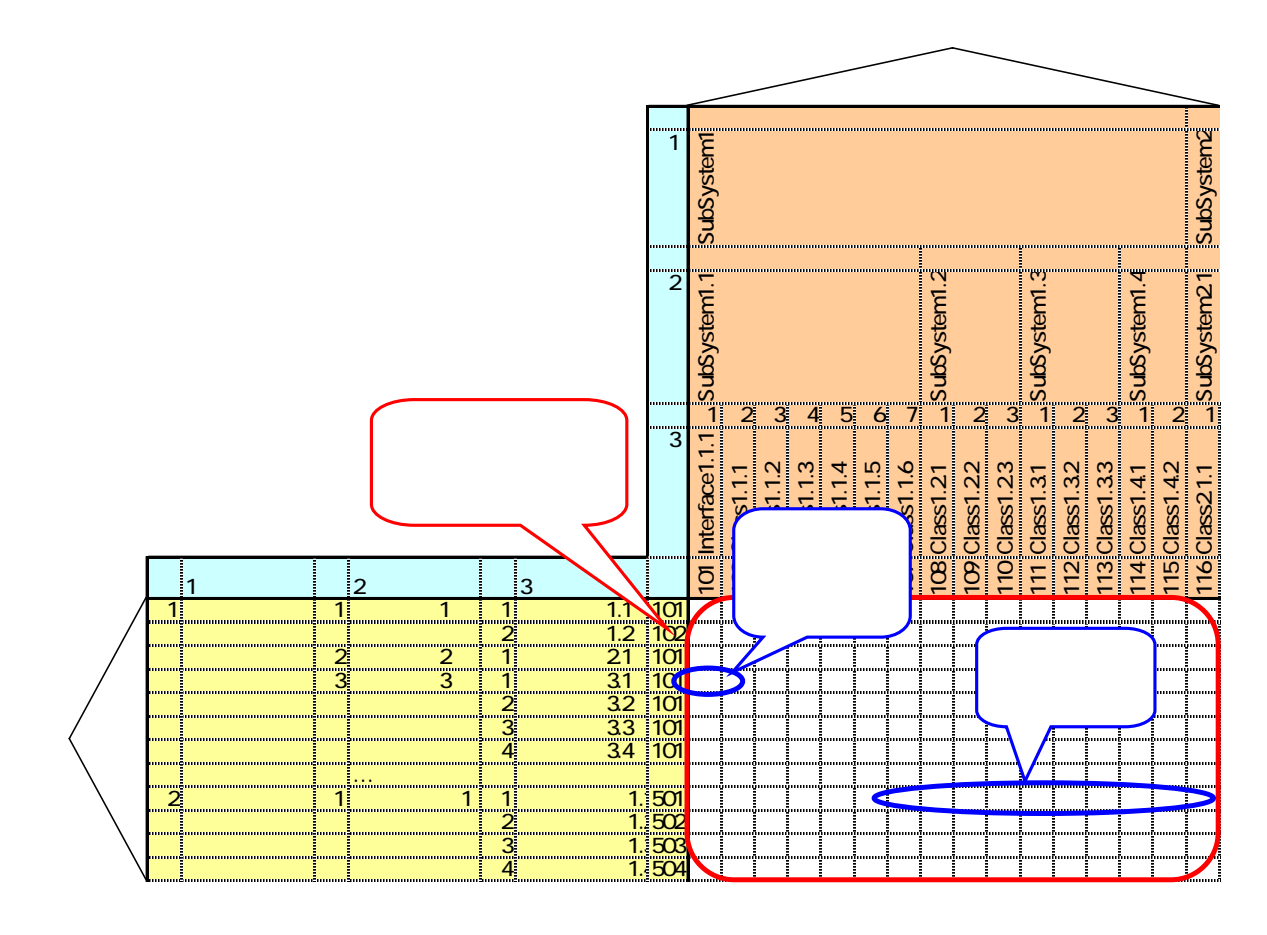

 $3.1.3.2.$ 

 $1$  UML  $3-1$  $3-1$ 

## 3-1 UML

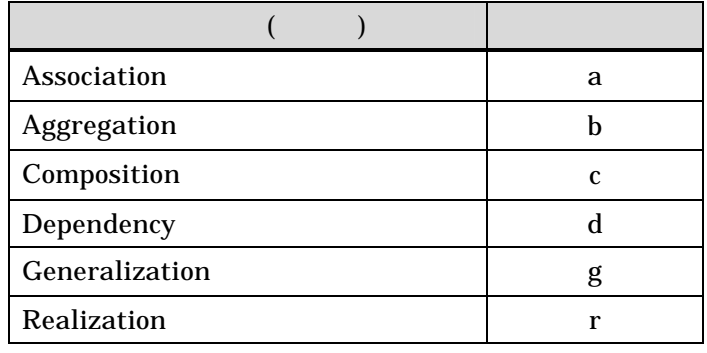

 $\bf 1$ 

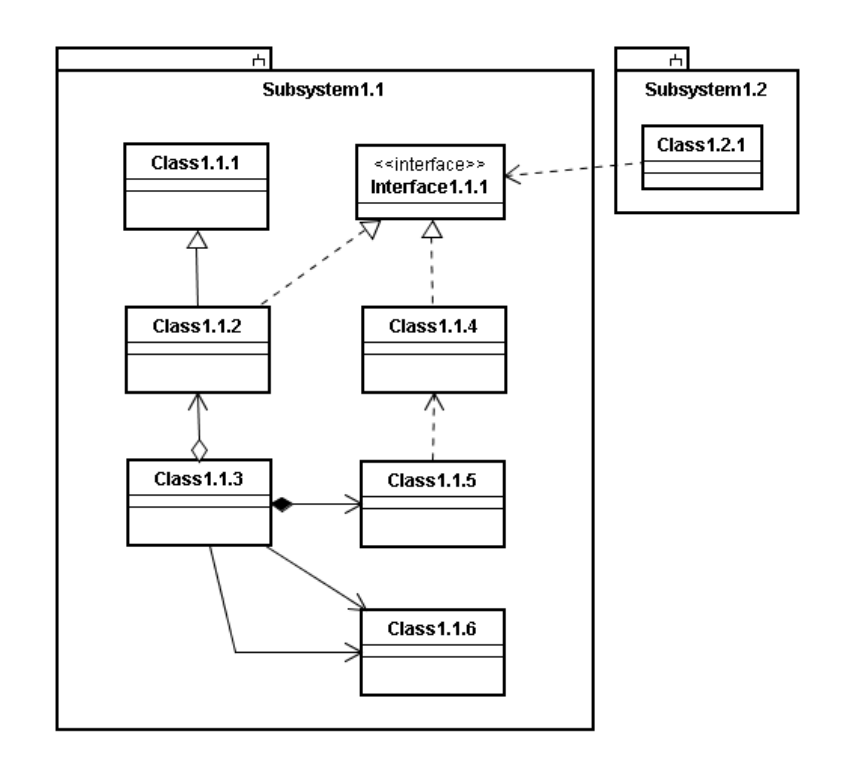

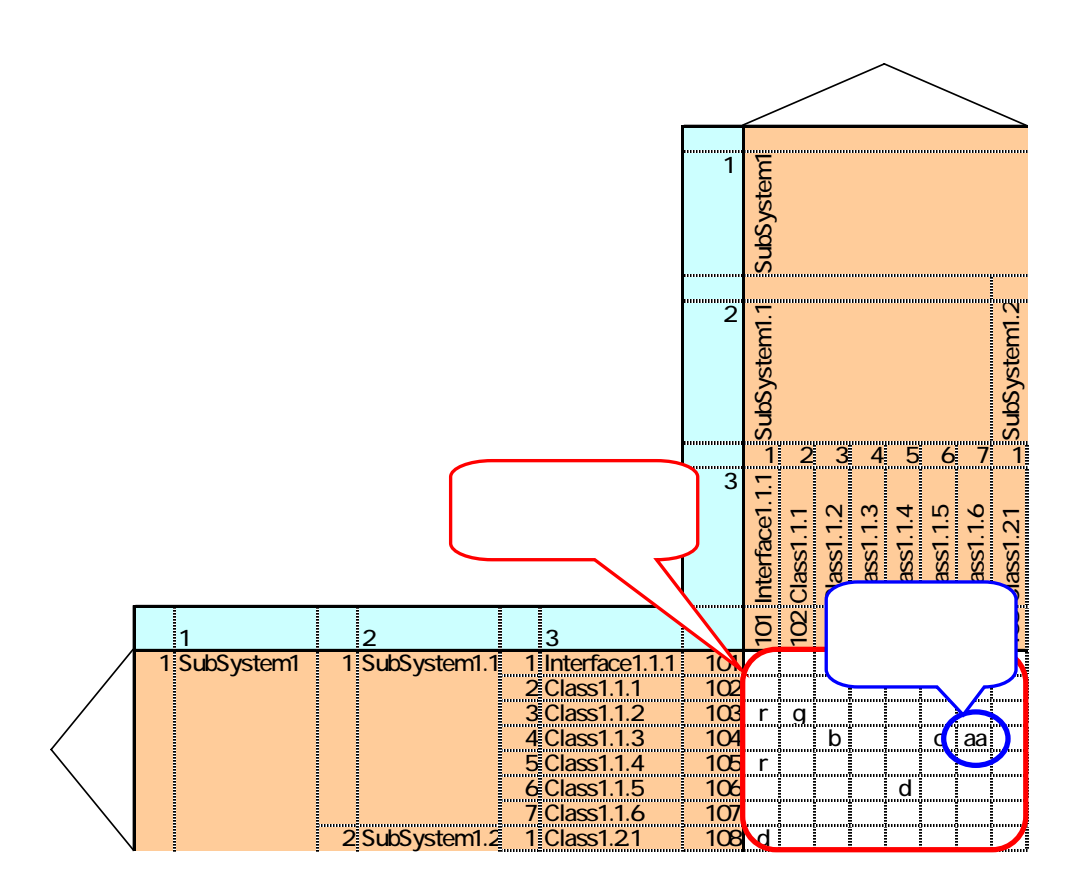

 $3.2.$  $3.2.1.$ 

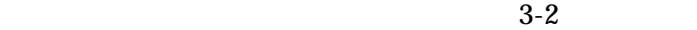

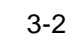

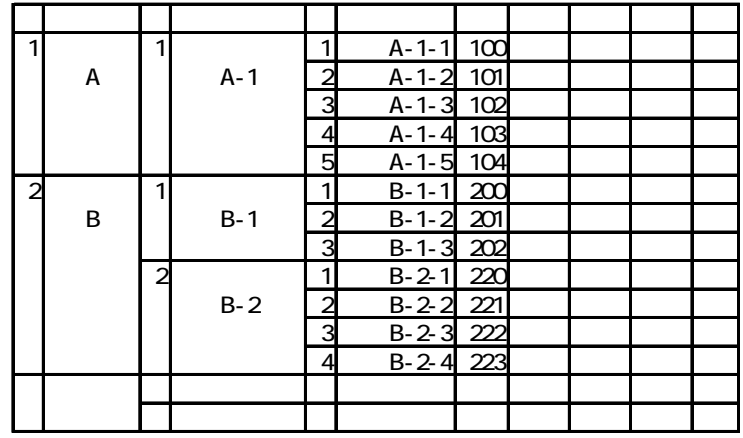

 $3-2$   $3-10$ 

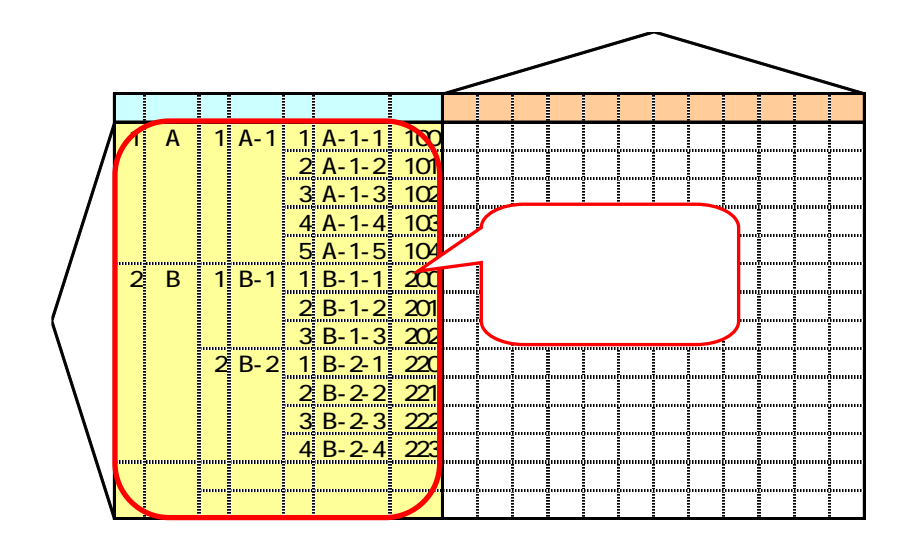

 $3.2.2.$ 

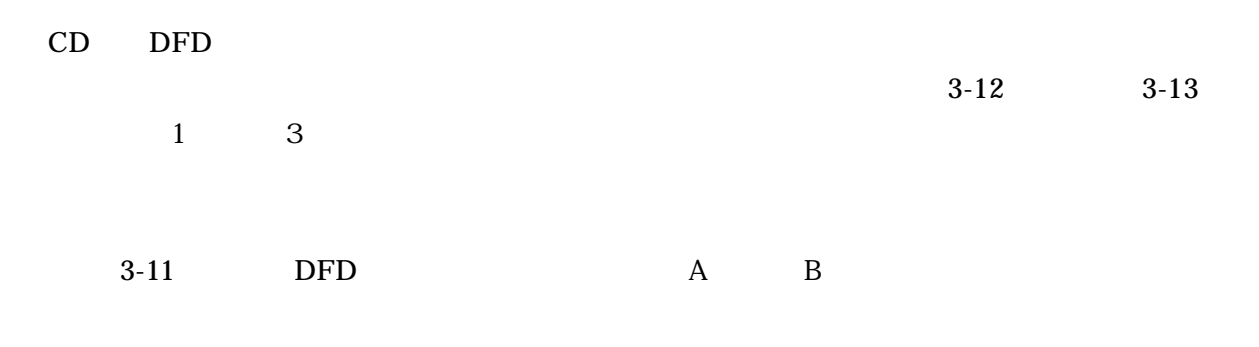

3-11 A B

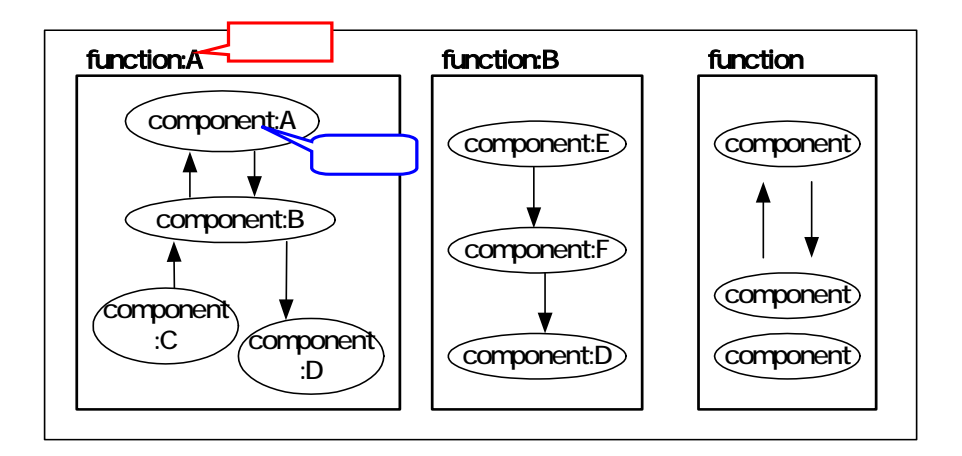

3-11 DFD

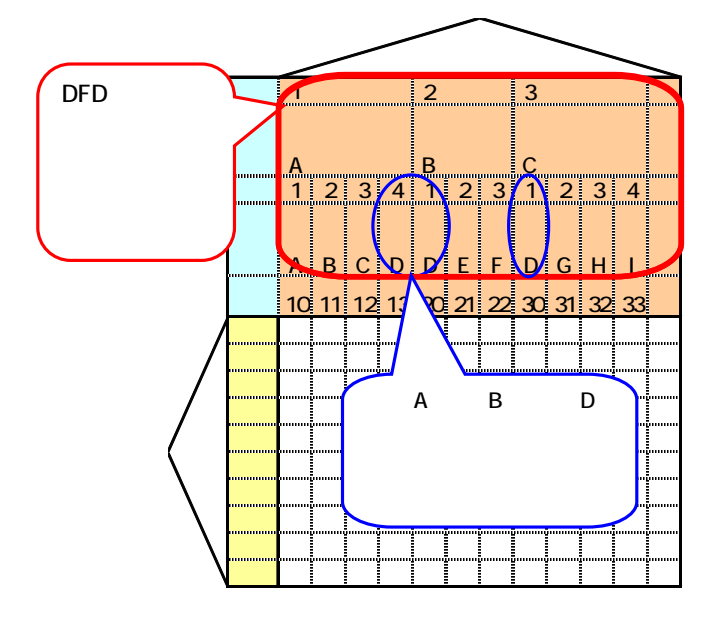

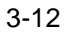

 $\text{void} \qquad (\text{void})$ 

 $3-3$ 

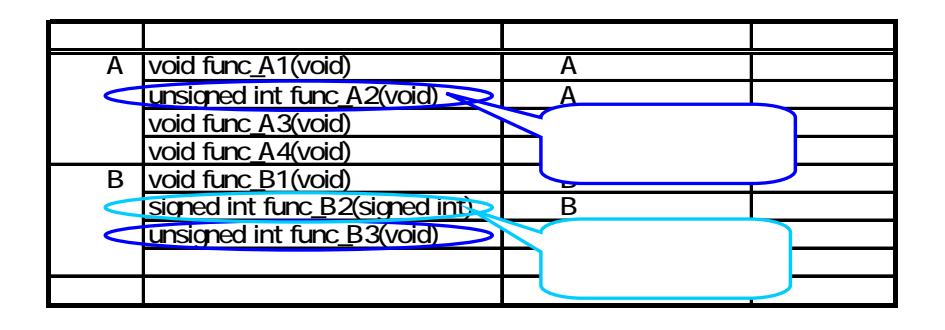

3.2.3.2

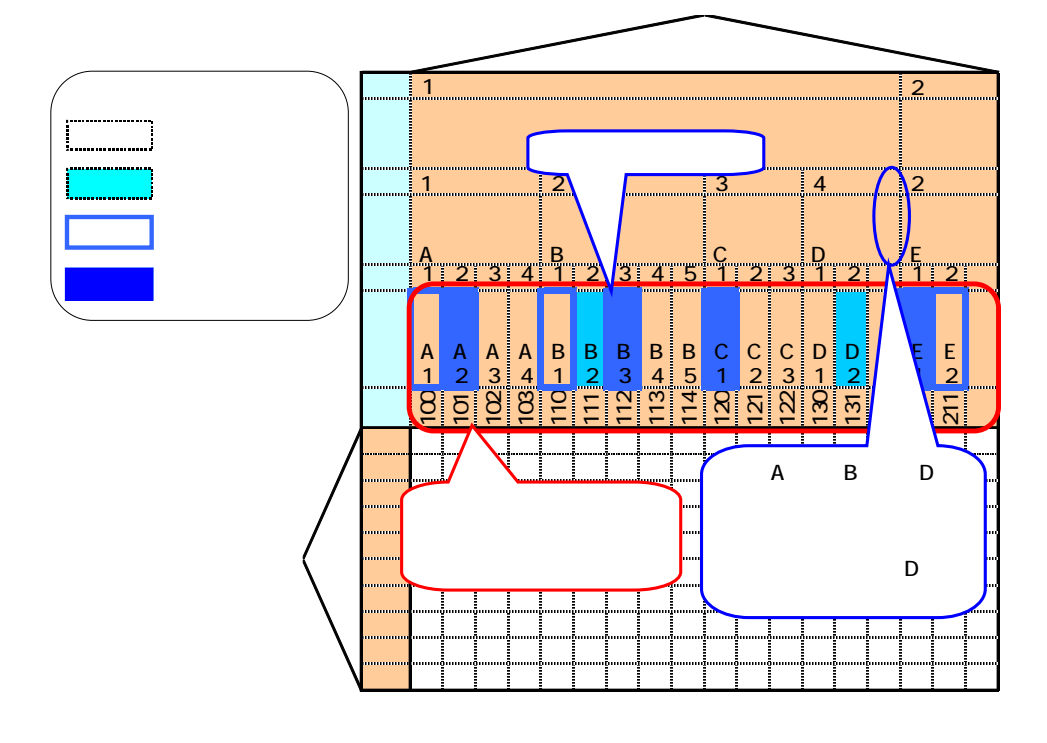

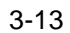

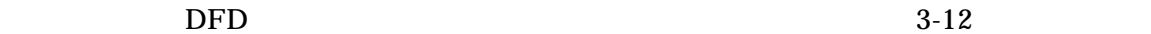

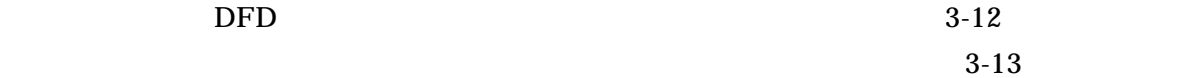

 $3.2.3.$  $3.2.3.1.$ 

 $R-C$ 

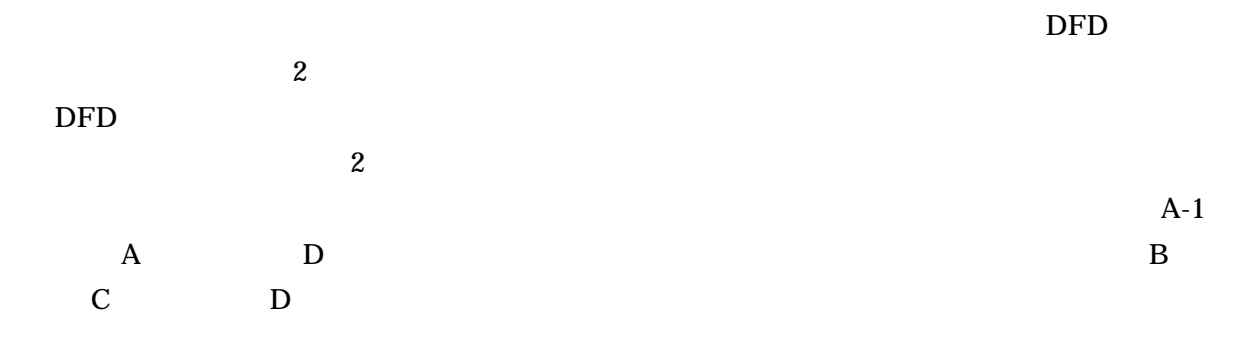

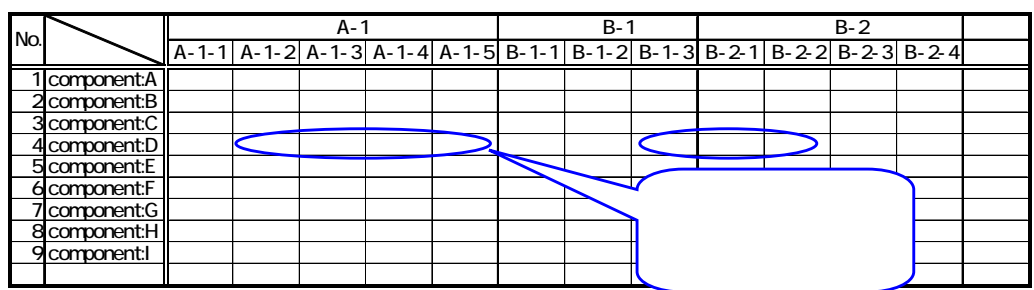

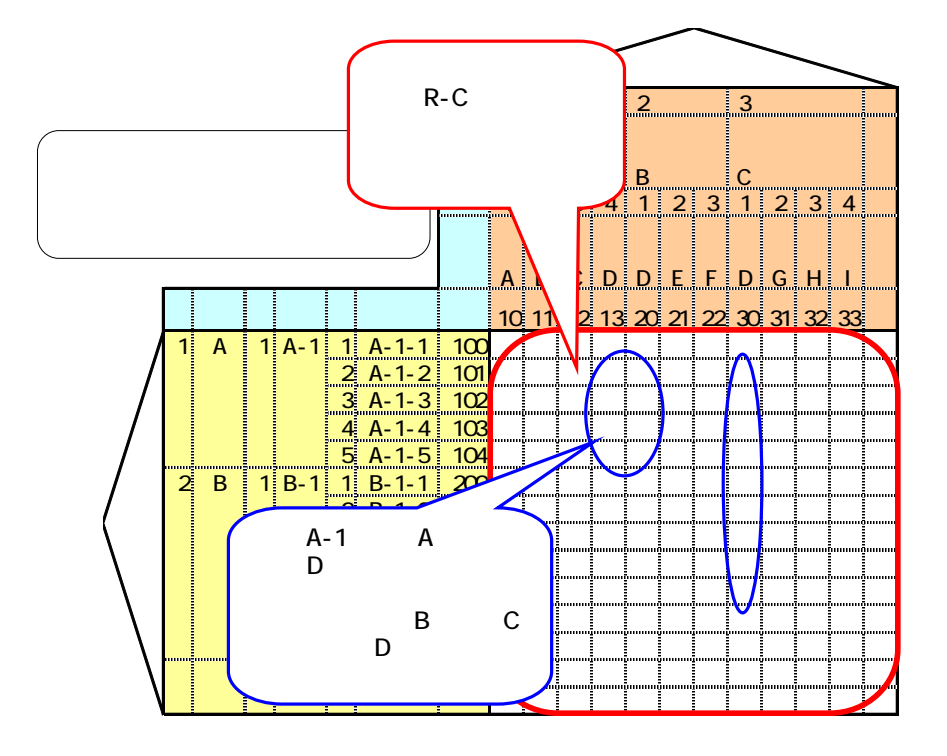

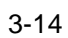

-16-

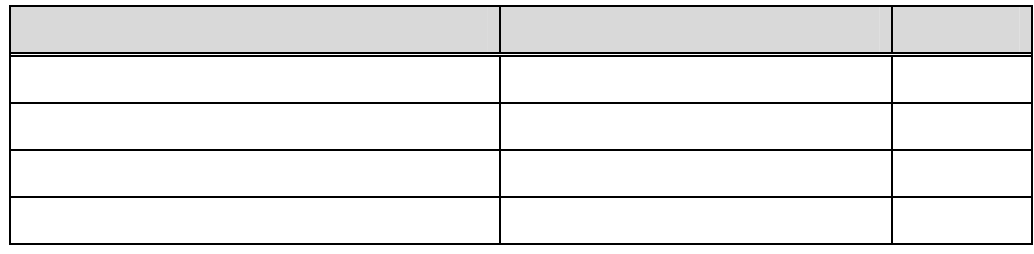

 $3 - 15$ 

 $3-5$ 

 $3-5$ 

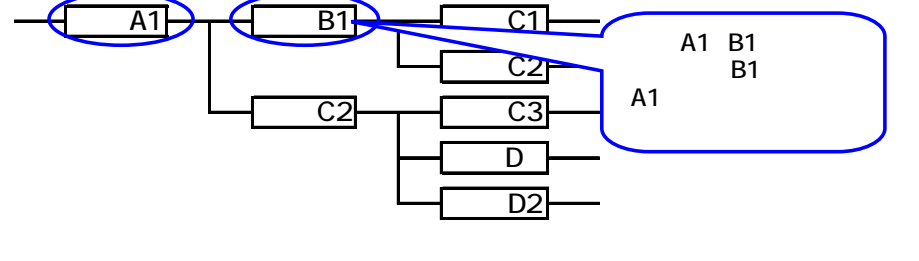

R-C  $\overline{R}$ -C  $\overline{R}$ 

3232  $C-C$ 

 $3$ 

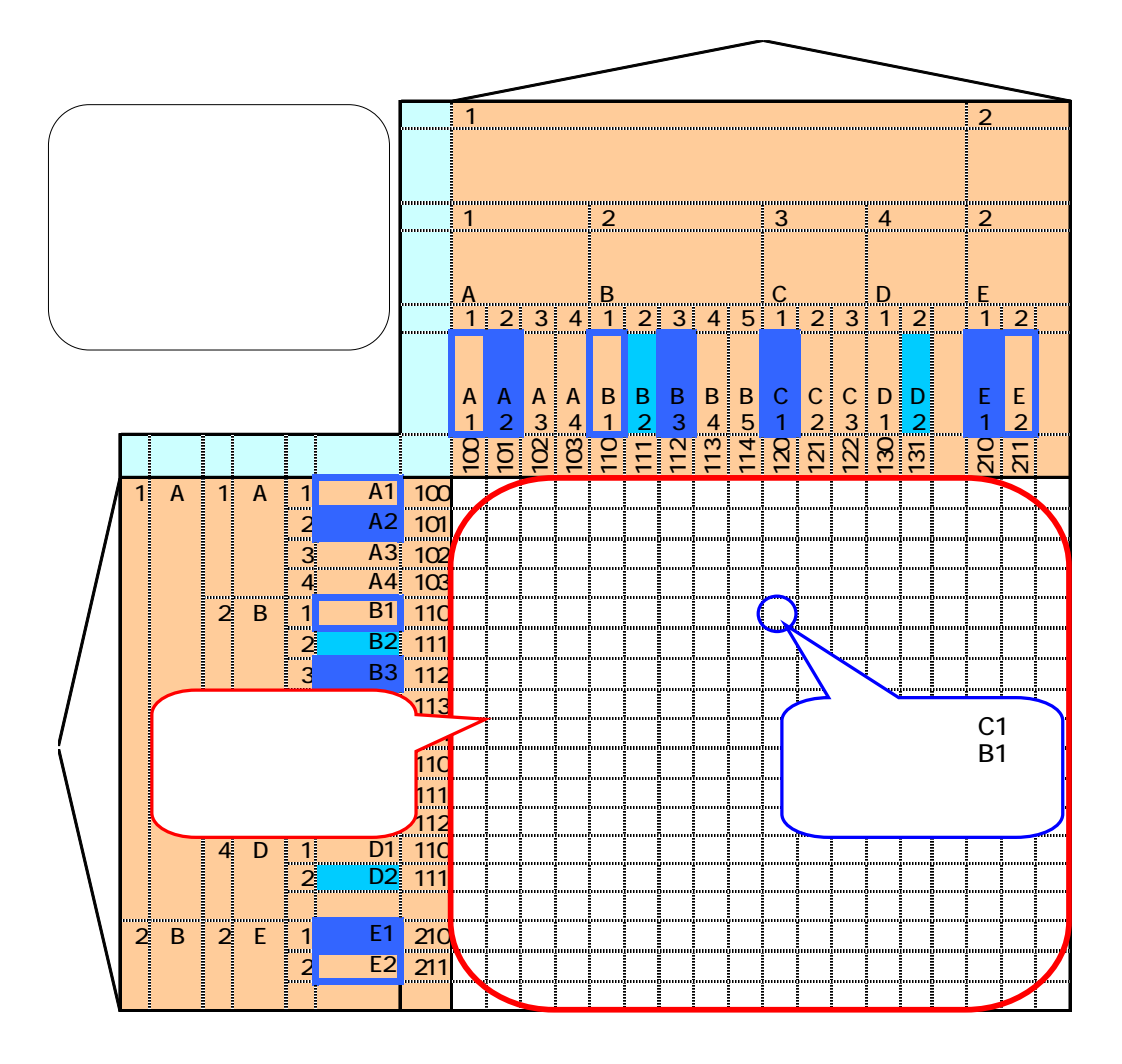

C-C」の二元表により関数同士の関連を特定することができる。これにより、システム

4. 二元表の活用方法  $4.1.$ 

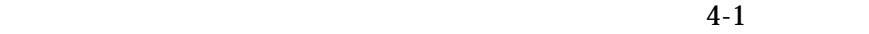

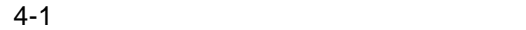

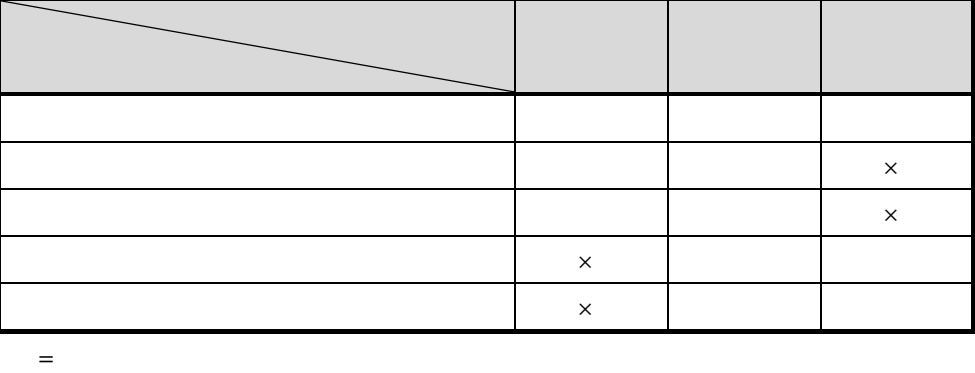

 $=$  $\times$  =

## $4.2.$

 $1.2.1$ 

# $4.2.1.$

 $3$ 

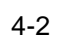

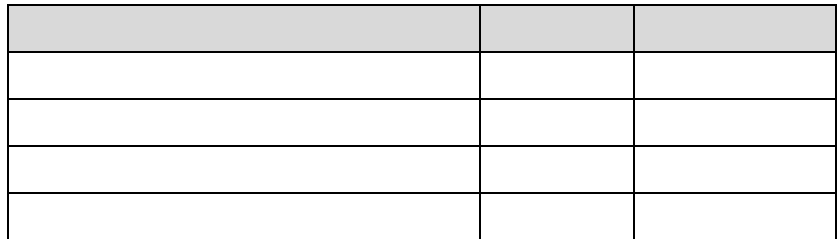

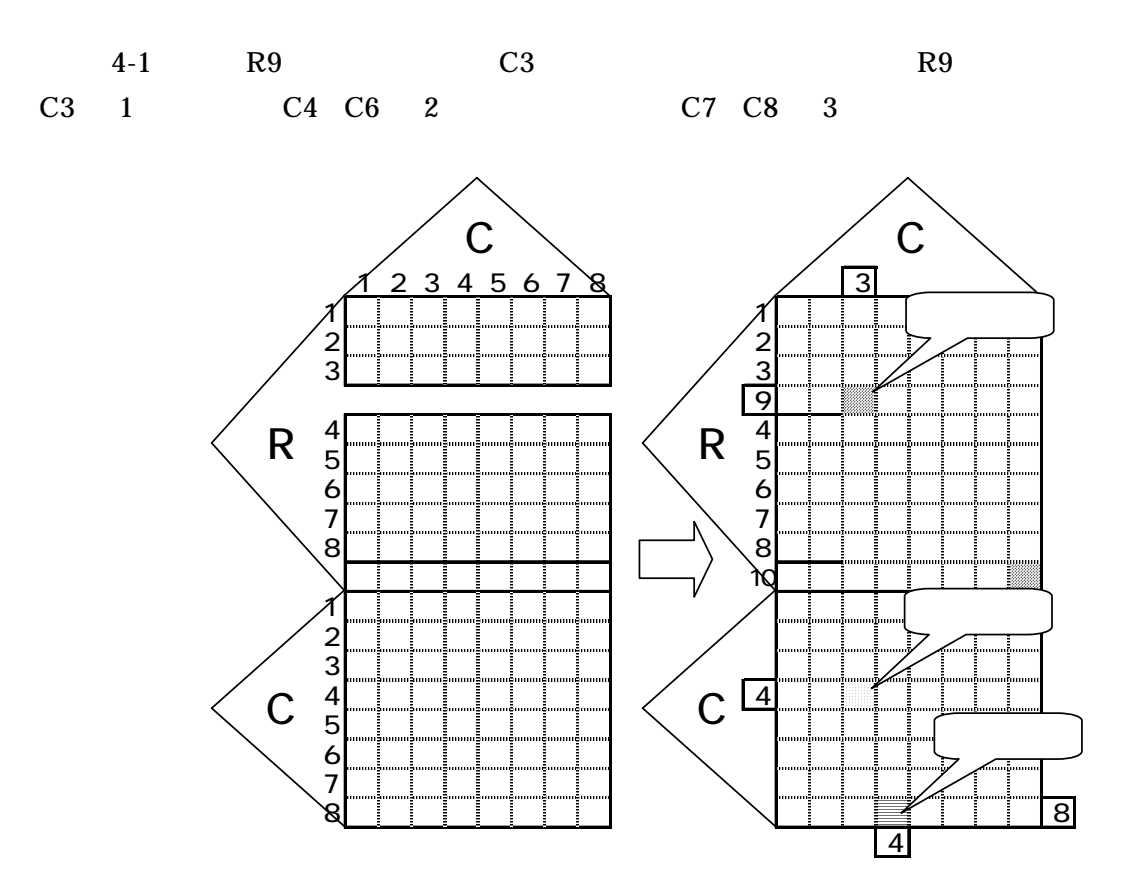

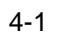

 $4.2.2.$ 

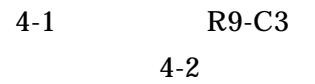

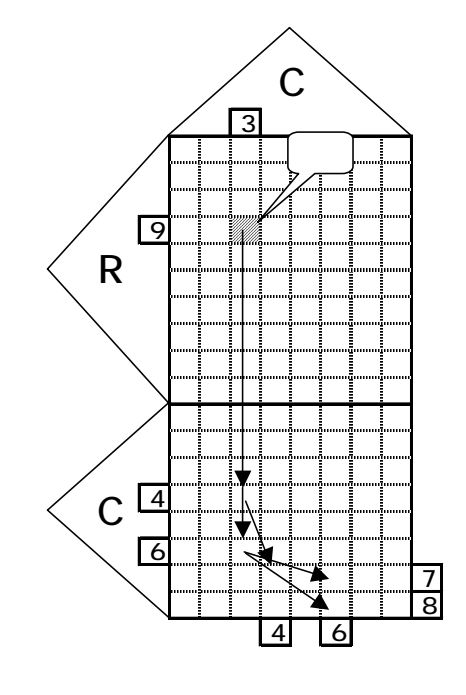

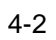

 $4.2.3.$ 

 $4.2.3.1.$ 

 $\mathbf 1$ 

1 R-C C-C

 $4.2.3.2.$ 

4.3.1.

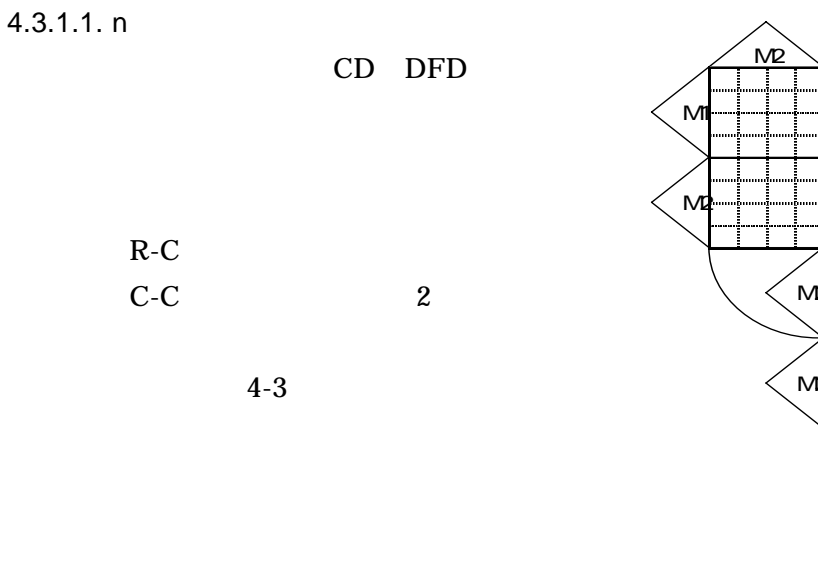

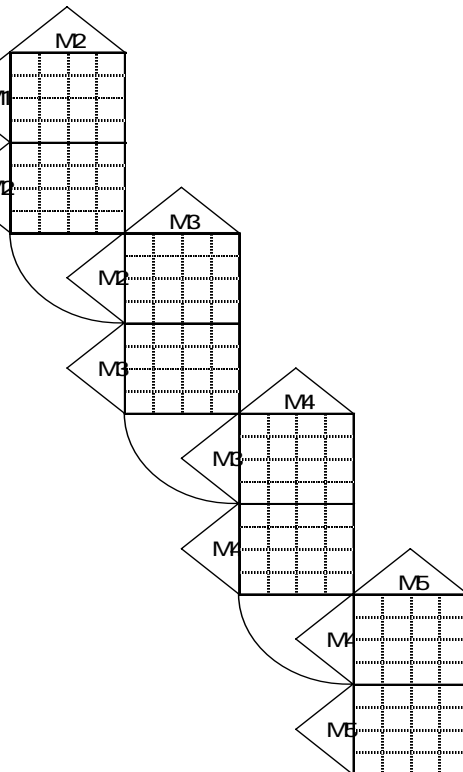

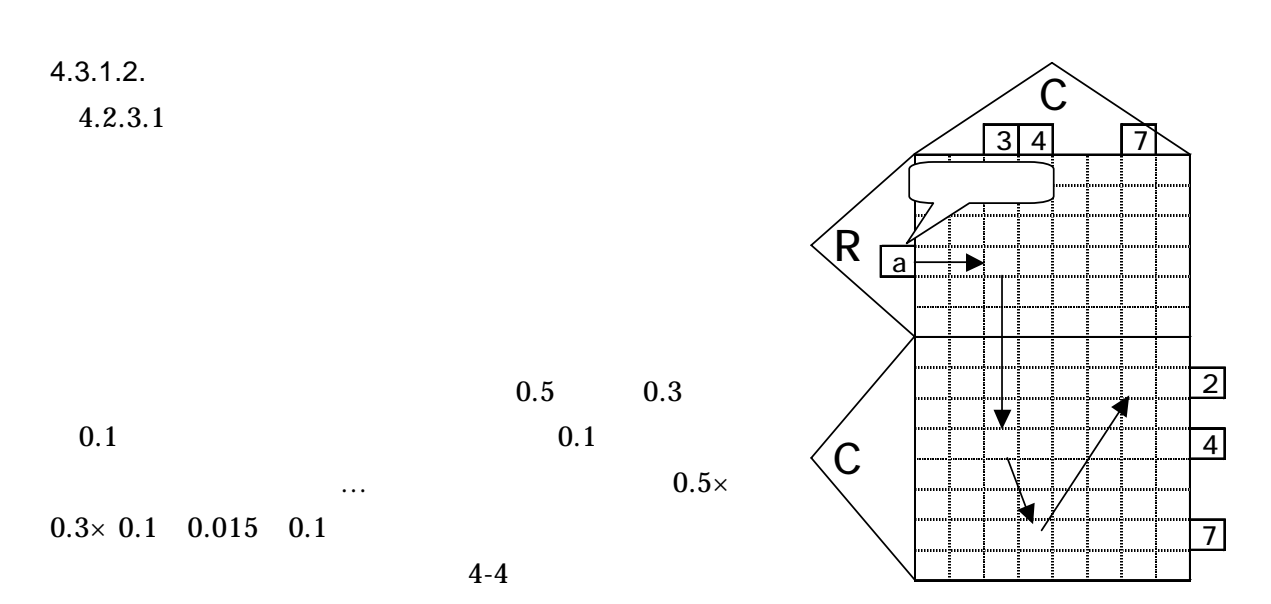

 $4 - 4$ 

 $4.3.1.3.$  $4.3.1.2$ 

 $-31$  S1  $100\%$ 

 $4.3.1.4$ . C

① カスタマイズすべき要求から影響を受ける機能が R-C の二元表により特定でき、順次、

② 特定された関数と関連を持つ関数が「C-C の二元表により特定できる。

4.3.2.

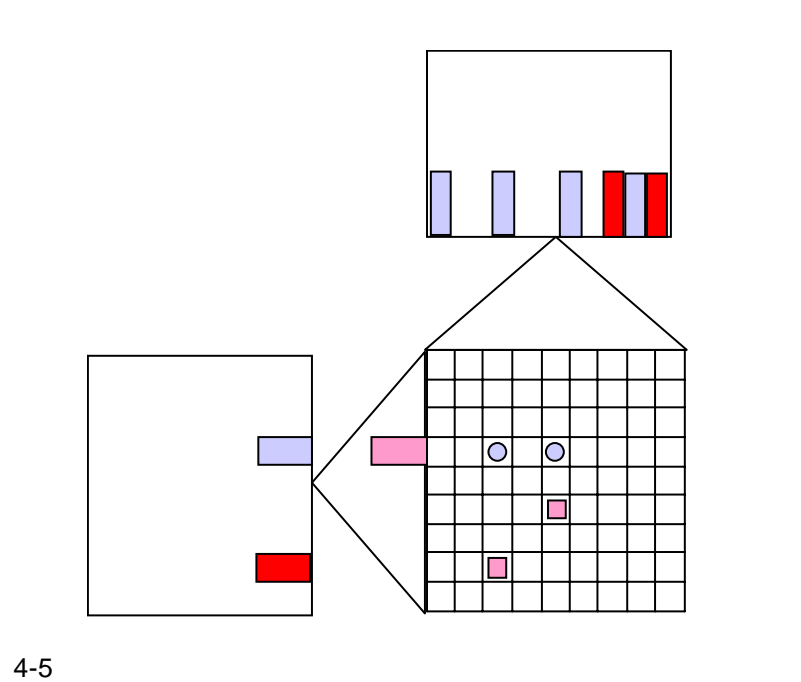

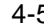

 $4.3.2.1.$ 

2002/06/28

 $4.3.2.2.$ 

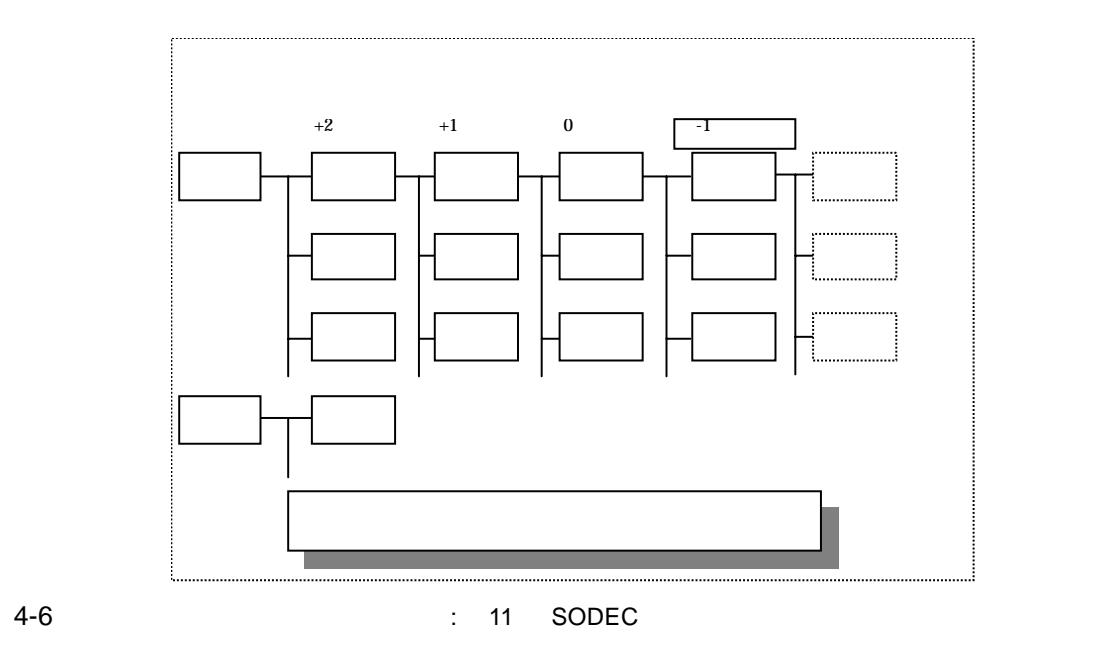

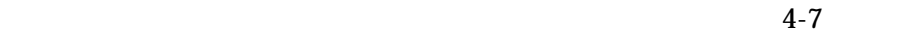

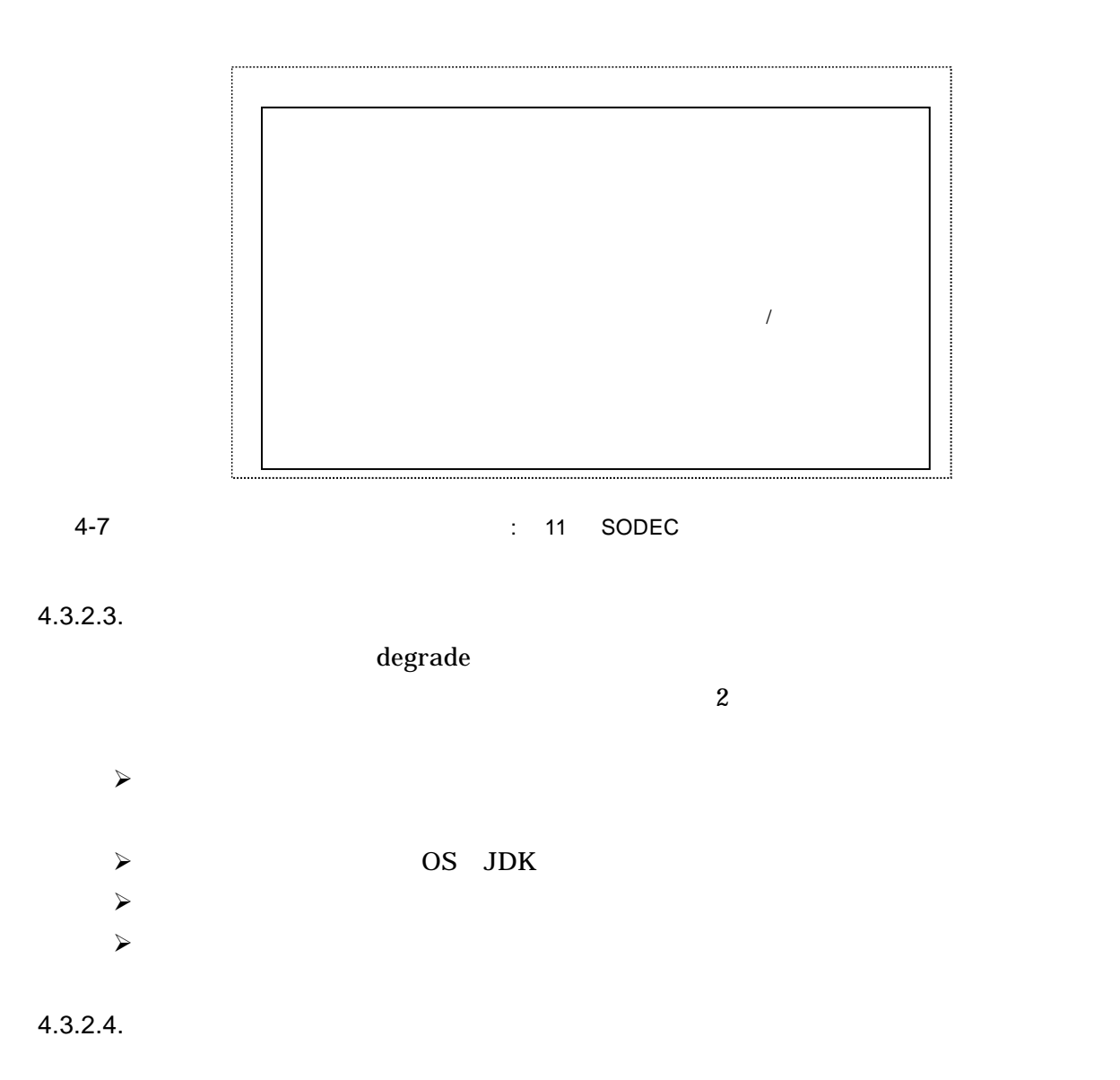

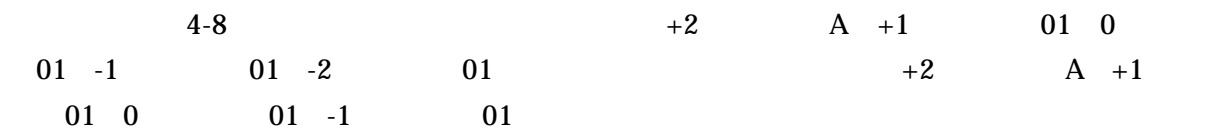

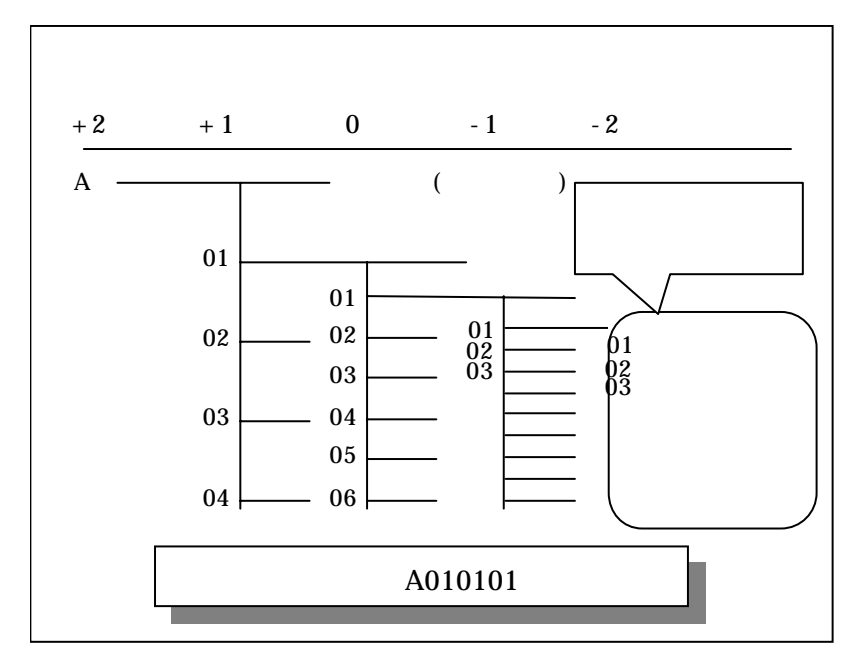

4-8 to the set of the set of the set of the set of the set of the set of the set of the set of the set of the set of the set of the set of the set of the set of the set of the set of the set of the set of the set of the se

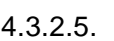

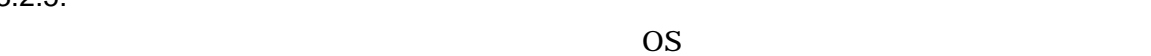

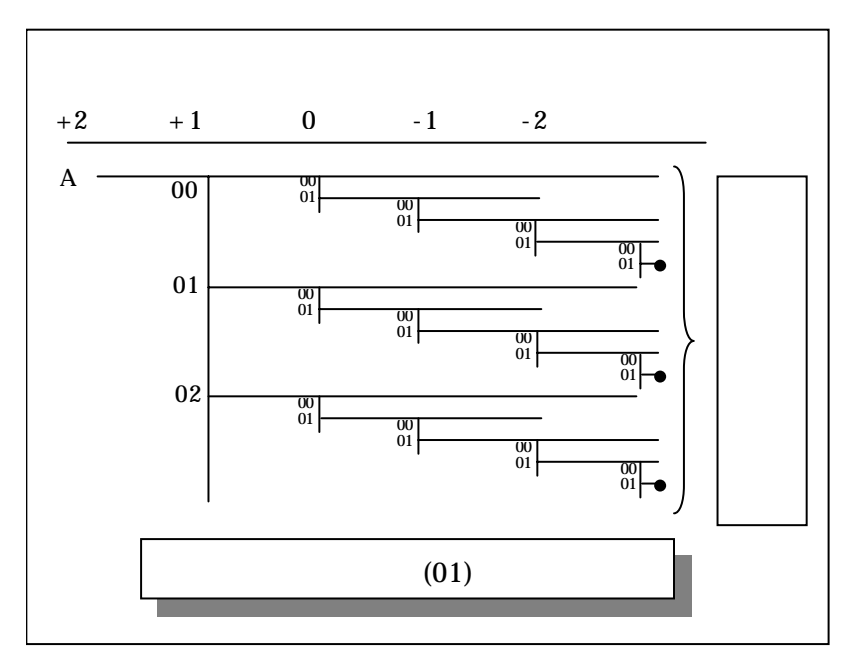

4-9 11 SODEC 2012

## $6.$  $(1)$  21  $($ ) 1994/09/21  $(2)$  QFD  $( )$  1990/11 Mint 2000/07 (8) Unified Modeling Language Specification http://www.omg.org/ (9) SESSAME<br>http://www.sessame.jp/  $(10)$  $1989/03$  $(11)$  $1989/03$  $(12)$  2002 富士通株式会社 有村 雄二氏:2002/06/28  $(13)$   $\text{Vol. } 101$ , Mar. 2002 海谷治彦, 佐伯元司, 海尻賢ニ (14) " An Application of QFD to System Integration Test"  $($ ),  $,$   $($ )  $)$   $1998/06/30$ )  $(4)$  UML Martin Fowler ( ), Kendall Scott ( ),  $($  ) 2000/04/15  $(5)$ Alisteir Cockburn ( ),  $\hspace{1.6cm} (2001/11/20)$ (6)  $UML$  ( ):  $2002/12/27$  $(7)$

品質,Vol.30,No.1,pp.113-125 received on 2000-10-28 Takami Kihara, Charles E. Hutchinson, Dan Dimancescu, Hisakazu Shindo and Tadashi Yoshizawa

(15) "A new approach to software design with QFD-like tabulations of UML diagrams" 10th International QFD Symposium 2004 Yoshimichi Watanabe, Yunarso Anang, Masanobu Yoshikawa, Yujiro Kasai and Hisakazu Shindo